The book was found

# **Excel VBA: For Non-Programmers (Programming In Everyday Language) (Volume 1)**

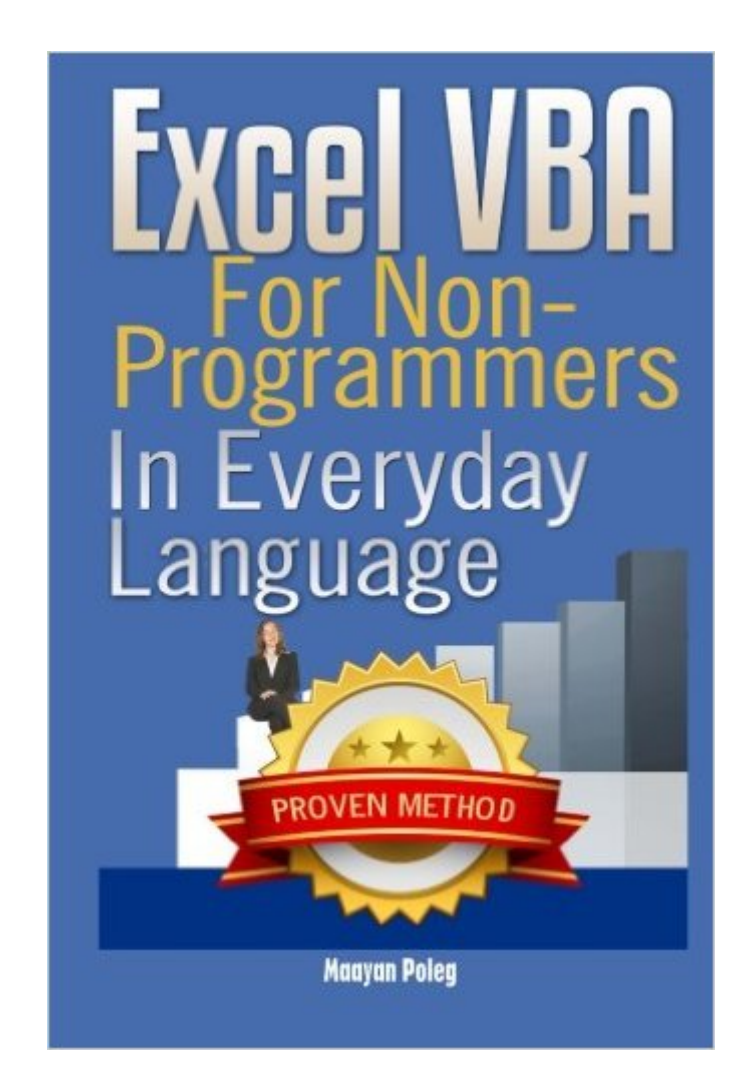

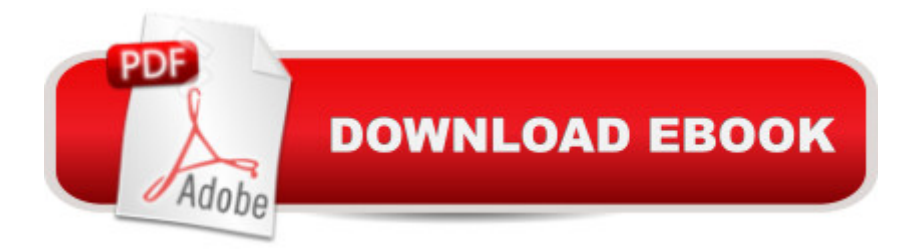

## **Synopsis**

Microsoft Excel has, over the years, become the greatest software in the field of electronic worksheets. Its strength is that it meets the demands of huge numbers of users worldwide. Nonetheless - despite the advancement and expanding use of this software - there is ever-increasing demand from the end users; much of which can only be solved by VBA programming (Visual Basic for Applications). Therefore,  $\hat{a}$  œExcel VBA  $\hat{a}$  " In Everyday Language $\hat{a}$  • was written in order to provide a response to the growing demand for the advanced capabilities of Microsoft Excel. This book was written:  $\hat{a} \notin F$  or the  $\hat{a}$  cenon-programmers  $\hat{a} \cdot a$  mong us who have to create the same reports in Microsoft Excel time and again, and would like to automate the process.  $\hat{a}$   $\epsilon$  For people who wish to develop forms, screens and  $\hat{a}$  cemachines  $\hat{a}$   $\cdot$  for data management within their organization.  $\hat{a} \notin$  For individuals who wish to turn Microsoft Excel into a powerful tool in their daily work. During the writing process I tried to visualize Microsoft Excel software and the VB editor through the eyes of the end users; people who may not have programming background, but aspire to reap the utmost from the program. For this reason the book, based on many years' of experience in programming and training, has been written in everyday language, using as few technical terms as possible, to make for easy reading. My goal, when writing this book, was to convey the main principles of VBA language and allow beginners, taking their first steps, to learn without requiring individual training. For this purpose there are files of exercises accompanying the book. These may be downloaded from this link. The exercise files are in .xls format, allowing the end users to use either the  $\hat{a}$  ce Ribbon Versions $\hat{a}$   $\cdot$  (2007 and higher) or other older versions of Microsoft Excel. This new edition has undergone extensive processing and addresses Microsoft Excel 2010/2013 users, along with explanations for anyone using the older versions (2003 and 2007). Therefore, wherever there is a significant difference between Excel 2010/2013 and the old versions, explanations are provided in full. While reading the book and using the practice files, you will know to:  $\hat{a} \in A$ dd the Developer Tap  $\hat{a} \in C$ hange Excel's security, Including trusted locations  $\hat{a} \in C$ Enter the VBE (Visual Basic Editor)  $\hat{a} \notin$  Change the VBE structure  $\hat{a} \notin$  Record an absolute macro  $\hat{a}$   $\hat{\phi}$  Record a relative macro  $\hat{a}$   $\hat{\phi}$  Improve your recorded macro  $\hat{a}$   $\hat{\phi}$  Apply to ranges (Cells, ranges, columns, rows, sheets, offset)  $\hat{a} \notin U$ se Variables  $\hat{a} \notin U$ se the 'With' command  $\hat{a} \notin M$ anipulate strings  $\hat{a}$   $\varphi$  Calculate Date and Time  $\hat{a}$   $\varphi$  Interact with the user (Msgbox and Inputbox)  $\hat{a}$   $\varphi$  Use conditions (IF)  $\hat{a} \notin$  Loop through data (Do loops, For loops)  $\hat{a} \notin C$ reate your own functions (UDF)  $\hat{a} \notin C$ reate an Event macro  $\hat{a} \notin$  Handle Errors You will also learn some cool tips and tricks, and get some useful codes

## **Book Information**

Series: Programming in Everyday Language Paperback: 146 pages Publisher: CreateSpace Independent Publishing Platform; 3 edition (September 23, 2013) Language: English ISBN-10: 149299331X ISBN-13: 978-1492993315 Product Dimensions: 6 x 0.3 x 9 inches Shipping Weight: 9.8 ounces (View shipping rates and policies) Average Customer Review: 4.0 out of 5 stars $\hat{A}$   $\hat{A}$  See all reviews $\hat{A}$  (40 customer reviews) Best Sellers Rank: #146,445 in Books (See Top 100 in Books) #13 in Books > Computers & Technology > Programming > Microsoft Programming > VBA #34 in Å Books > Computers & Technology > Programming > Languages & Tools > Visual Basic #43231 in Books > Reference

#### **Customer Reviews**

For several years now I have been looking for a resource that truly explains how to use VBA to people who are not programmers. This does the job partially.Maybe I'm just looking for something that doesn't exist. But, I would just like someone to explain in simple (non-programming) elementary terms what common terms in VBA mean.For example: "Activecell.value" - I think that means something about the cell you have highlighted and where your cursor is is the "active cell". But, TELL ME that. THEN, what does the addition of the term "value" mean? etc etc.

I consider myself as a fairly experienced weekend programmer (python,c++, javascript etc.,) However, I have never touched VBA before. Time over time I thought about learning VBA but never had a chance. I finally looked up when I was given a task list in Excel form which needed a serious reworking. the list item count was about 400. Some of the item need to be duplicated multiple times par the information on one column value. I could do this manually but I figured it will take a half day and it will be boring.so I downloaded the book and start reading. I went through the whole material in one sitting. I started to experiment with the test file when I was at 50% of the book, at 80% of the book, I had a working VBA code that solved my problem. and now I have a cleaned up list with 600+ item count. Since I already knew about decision tree and looping, What I needed to start learning was how the program will interact with Excel cells and its contents. The book gave me these learning points very quickly. Also the author introduce "record macro" as the way to read and learn the VBA code and debugging technique early in the book. this turned out to be very helpful. Money

and time worth spent. It was an exciting three hours.

I am a blogger, writing articles for VBA, C# and other interesting programming languages. Upon a request from my site, I was provided with a Kindle version of the book for a reviewFirst things first - I am not sure what should be done to pursue the non-IT people, that VBA is not something difficult and every hour you spend, trying to master it would pay out by saving 20 others, pressing ctrl+arrows and copying endless ranges in Excel. That is why I am always eager to take a look into the VBA books and to review them in my site. As far as this one was for non programmers and I am not exactly a non-programmer, I was really interested what it can teach a person with no idea in VBA and I tried to find at least 3 VBA tricks I did not know. So here they are.The things I did not know before reading:1. The fact that if you record a macro in excel in the Personal Macro Workbook, it would be recorded into a Personal.xlsb file, loaded when Excel starts and available for all workbooks, as shown in the next two

screenshots:PersonalMacroWorkbookPersonalMacroWorkbook22. The "Use Relative References" possibility for recording a macro - a good option, if you want to avoid hardcoding of the range. Thus, the code is recorded with offsets, based on the current selection. Quite useful for a beginner.RelativeReferenceOption3. Creating a "switch for value changes - this is simply a macro, which takes into account the current state of a given TRUE/FALSE feature and returns it with the other one. E.g. if a column is hidden, it makes it not hidden and vice versa. I was doing this with if, but the current code is way better and faster. It simply takes the status of the column and makes it reverse. Here is what it looks like:[code]Sub HideUnhideColumnB()Dim bStatus As BooleanbStatus = Columns("B:B").EntireColumn.HiddenColumns("B:B").EntireColumn.Hidden = Not bStatusEnd Sub[/code]Lets start with the real review now :)The screenshots of the Kindle edition were clear and easy to understand. I liked the way the range selection was thoroughly explained. It was explained with the Excel shortcuts and the VBA code, which actually runs them. E.g. Ctrl+Shift+8 => ActiveCell.CurrentRegion.Select. This was worthy! Some valuable tips for beginners were given, that save a lot of time - e.g. "do not copy a single cell value to another cell, but use Range("a4").Value - Range("a3").Value". Local and watch window are explained. If you are new to Excel VBA, try to make a habit to use the Watch window, it would be of use later. I myself do it rarely, but if I was accustomed to it from the beginning my performance would have been higher. At a later stage, the variables are explained, with some good explanation for Date and Time, which is a key variable in VBA (and is not mistaken as in Excel, good work for Microsoft there). At a later stage I liked the way the message box and the conditional operators were explained together. This saves

level that would be understandable for a beginner.What I liked really much in the book, was the last two chapters - the last one was concerning some useful codes, that may increase your interest into VBA development. (The switch for value changes from above is from there.). The last chapter is with exercises. You can solve them with your knowledge from the book, the correct code is not provided.So, long story short - the book is for beginners in programming. If you are working with Excel on a daily basis, you will profit from the book, if you have no VBA experience. If you are an experienced VBA user, then look for something else. And just do not be afraid to try the code as it goes.That's all from me! :)

I thought this might be beneficial for a project since I haven't done any excel VB for a few years.Turns out much of the information I needed, (how to capture a value from a cell into a variable and what excel VB functions were usable for excel date-time values, etc, ) was not in the book.Found all of what I needed from the web.

The book takes you one step at a time, each step very clear and following to the next one. Just like the title of the book  $\tilde{A}\mathcal{C}\hat{A}$   $\hat{A}$ " you don't need to have any knowledge in code writing when starting this book  $\tilde{A}\varphi\hat{A}$   $\hat{A}$ " but you can certainly write codes when you're done with the book. The screen shots are very helpful and clear.Recommended for anyone who knows excel and wants to take it to the next level.

As an old Excel user, I wanted to upgrade my knowledge through VBAI found this book very useful since it explains in a very easy way the foundations of the VBA language.I would definitely recommend the book to my coleagues

#### Download to continue reading...

Excel VBA: for Non-Programmers (Programming in Everyday Language) (Volume 1) Excel VBA [Programming: Learn Excel V](http://ebooksperfect.com/en-us/read-book/5VXV1/excel-vba-for-non-programmers-programming-in-everyday-language-volume-1.pdf?r=GRjEKvodWPcCOQjxhytJO2HE%2B0wIrYV3JSFA8xHi1as%3D)BA Programming FAST and EASY! (Programming is Easy) (Volume 9) Excel VBA: A Beginner's Guide to Visual Basic for Applications (Jordan Koma's Excel Series) (Volume 2) Professional Excel Development: The Definitive Guide to Developing Applications Using Microsoft Excel, VBA, and .NET (2nd Edition) Professional Excel Development: The Definitive Guide to Developing Applications Using Microsoft Excel and VBA EXCEL: From Beginner to Expert - 2 Manuscripts + 2 BONUS BOOKS - Excel for Everyone, Data Analysis and Business Modeling (Functions and Formulas, Macros, MS Excel 2016, Shortcuts, Microsoft Office) Excel 2010 Power

with VBA (Book & CD-ROM) Microsoft Excel VBA Programming for the Absolute Beginner Excel 2007 VBA Programming For Dummies Excel 2013 Power Programming with VBA Python: Python Programming For Beginners - The Comprehensive Guide To Python Programming: Computer Programming, Computer Language, Computer Science (Machine Language) An Illustrated Guide for z/Architecture Assembler Programmers: A compact reference for application programmers Delphi Nuts & Bolts for Experienced Programmers: For Experienced Programmers Java: The Simple Guide to Learn Java Programming In No Time (Programming,Database, Java for dummies, coding books, java programming) (HTML,Javascript,Programming,Developers,Coding,CSS,PHP) (Volume 2) Book 1: Diving In - iOS App Development for Non-Programmers Series: The Series on How to Create iPhone & iPad Apps Book 2: Flying With Objective-C - iOS App Development for Non-Programmers: The Series on How to Create iPhone & iPad Apps Introduction to VBA for Excel (2nd Edition) VBA for Modelers: Developing Decision Support Systems (with Microsoft Office Excel Printed Access Card)

**Dmca**